AutoCAD Crack Con Keygen 2022

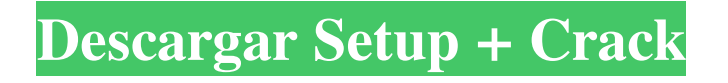

# **AutoCAD Crack+ Gratis [2022-Ultimo]**

Ver una lista de aplicaciones de AutoCAD con un enlace a cada una El documento técnico de AutoCAD, una de las características más útiles de AutoCAD, se presentó en el documento técnico de AutoCAD de mayo de 2016 de Autodesk. Si bien los documentos técnicos han sido parte de AutoCAD desde 1989, esta nueva versión introdujo características para brindar más de las capacidades que los usuarios de AutoCAD esperan de los documentos técnicos. Todas las actualizaciones de la aplicación de escritorio de AutoCAD que se enumeran a continuación están disponibles de forma gratuita, excepto AutoCAD LT 2019. Autodesk, AutoCAD y Autodesk 360 son marcas comerciales registradas o marcas comerciales de Autodesk, Inc. y/o sus subsidiarias y/o afiliadas en EE. UU. y/u otros países. Todos los demás nombres de marcas, nombres de productos o marcas registradas pertenecen a sus respectivos propietarios. Autodesk se reserva el derecho de modificar las ofertas y especificaciones de los productos en cualquier momento sin previo aviso, y no es responsable de los productos diseñados o producidos por un tercero. Nuevas características de AutoCAD 2019: En la actualidad, casi 4 millones de empresas utilizan AutoCAD para planificar, redactar y gestionar sus proyectos, lo que les ayuda a diseñar mejores edificios, fábricas, barcos y puentes. Hay una razón por la que Autodesk es el líder mundial en software para CAD profesional. Tanto si es arquitecto, ingeniero, diseñador de interiores, director de obra, contratista o fabricante, AutoCAD tiene las herramientas que necesita para hacer realidad sus ideas. En AutoCAD 2019, continuamos con nuestra inversión en mejores aplicaciones CAD, diseñando las herramientas que la gente usa para diseñar mejores edificios, fábricas, barcos y puentes. La misión principal de los productos CAD de Autodesk es permitir que los arquitectos, diseñadores y directores de construcción colaboren de manera eficiente y eficaz, así que lo hemos estado escuchando. Hoy, nos complace informarle sobre algunas de las nuevas y emocionantes funciones y mejoras que hemos introducido en AutoCAD 2019. AutoCAD ahora admite archivos de dibujo con gestión de color.Puede codificar por colores sus archivos de dibujo por proyecto y carpeta, codificar por colores los dibujos en el Administrador de capas y codificar por colores las vistas en el Plotter. Archivos de dibujo codificados por colores en el Administrador de capas. Puede crear archivos de dibujo organizados por capa. También puede codificar con colores las capas por proyecto y carpeta. Vistas codificadas por colores en el Plotter. Puedes

#### **AutoCAD Crack+ Codigo de registro**

2015-2016: en 2015, la plataforma Autodesk Exchange Apps pasó a llamarse Autodesk Marketplace. autocad 3d A partir de AutoCAD 2002, la funcionalidad de AutoCAD 2D se amplió al diseño y la aplicación 3D, utilizando un

nuevo sistema de coordenadas 3D. Estas nuevas capacidades permitieron al usuario dibujar objetos 3D, así como usar las herramientas de dibujo en superficies, incluidos arcos, líneas, círculos, polilíneas y superficies. Estas capacidades 3D de AutoCAD fueron en respuesta al lanzamiento de Microsoft Office para 3D y la introducción de una nueva versión de AutoCAD 3D, AutoCAD 2003, en 2002. La última versión es AutoCAD 2017. Diseño AutoCAD incluye una amplia gama de herramientas para crear, editar, analizar, renderizar y documentar diseños. Los temas incluyen arquitectura, ingeniería, construcción y diseño y dibujo. En 2011, AutoCAD ahora proporciona un entorno de diseño digital y herramientas de gestión de flujo de trabajo. Las herramientas de AutoCAD se encuentran en la pestaña de la cinta, en la misma ubicación que otras herramientas de dibujo. Las versiones web y de escritorio de AutoCAD tienen una pestaña en la cinta; que se reemplaza por otras pestañas cuando se requiere editar. Los comandos de la cinta son los mismos en todas las versiones de AutoCAD. Hay una serie de comandos que se comparten entre las versiones, incluidos Guardar, Deshacer, Exportar y Guardar como. Las principales diferencias entre las versiones son el nivel de zoom predeterminado, que aumenta en las versiones más nuevas. Las aplicaciones de AutoCAD incluyen AEC (arquitectura, ingeniería y construcción), arquitectura (doméstica y comercial), interior (arquitectónica, residencial y comercial), paisajismo (comercial), diseño minorista e industrial, construcción, logística e ingeniería. AutoCAD se ha utilizado en el diseño de plantas de energía nuclear. AutoCAD se ha utilizado en el diseño de las estaciones de metro de la ciudad de Nueva York. AEC AutoCAD se utiliza para el diseño de estructuras como edificios, puentes, carreteras, vías férreas, puertos, túneles, canales, tuberías, presas, turbinas eólicas, rascacielos y otros diseños y construcciones arquitectónicas. Se utiliza en el diseño de partes de la estructura, incluida la estructura de acero, hormigón, ladrillo, plomería, electricidad, gas y rociadores. También se utiliza en el diseño de equipos como cabinas de ascensores, sistemas mecánicos, eléctricos y de plomería, sistemas de calefacción, ventilación y aire acondicionado. 27c346ba05

### **AutoCAD Crack + Parche con clave de serie [Ultimo 2022]**

Haga clic en Complementos y seleccione el Modo 3D avanzado. Abra el menú que dice "Personalizar" Haga clic en Personalizar y seleccione "Keygen" en el menú desplegable. Seleccione el Modo 3D que ha creado, luego haga clic en Personalizar y seleccione Keygen. Esto dará como resultado las siguientes opciones: 2 opciones: Auto-extrusión y Auto-colores si elige usar el modo 3D. En la otra opción, debe especificar el comando gcode para usar. Seleccione los ejes X,Y,Z y G1, G2, G3 para la temperatura del cable con la longitud deseada. 1 opción: Superposiciones de color (opcional) Colorea el modelo de acuerdo con las temperaturas que has especificado anteriormente. Una advertencia sobre el uso del keygen en el otro modo 2D: No es posible usar el keygen en el otro modo 2D. Lo uso en modo 3D, lo bueno de esto es que te permite modificar varios colores con facilidad. El formato de archivo (.stl) para el keygen es el siguiente: " # # # # # # # # # # # # # # # # # # # # # # # # # # # # # #

## **?Que hay de nuevo en el AutoCAD?**

Comparte imágenes en LinkedIn y Twitter. (vídeo: 1:40 min.) Puede exportar borradores de actualizaciones o comentarios a PDF. (vídeo: 1:14 min.) Adjunte un archivo a un correo electrónico para enviar comentarios sin guardar el archivo. (vídeo: 1:19 min.) Muestre y administre comentarios en un administrador de comentarios. (vídeo: 1:30 min.) Vista gráfica de los cambios de su dibujo: puede monitorear los cambios en múltiples vistas o capas, en modo de edición o ensamblaje. También puede comparar un diseño de un dibujo compartido con una versión específica del dibujo y con un conjunto de cambios específico. (vídeo: 1:26 min.) Un Draft Manager le permite administrar sus comentarios y la lista de tareas pendientes. (vídeo: 1:14 min.) 3D inteligente: Las capas se pueden utilizar tanto en proyecciones ortográficas como polares. (vídeo: 1:34 min.) Obtenga anotaciones con texturas aplicadas a los objetos 3D. (vídeo: 1:41 min.) El Almacén 3D funciona con la nueva aplicación Autodesk Cloud basada en la nube. Comparta dinámicamente sus archivos DWG con otros: Abra y edite archivos DWG desde cualquier lugar. (vídeo: 1:21 min.) Integre aplicaciones con software compatible con DWG. (vídeo: 1:24 min.) Comparta archivos DWG en LinkedIn y Twitter. (vídeo: 1:33 min.) Agregue AutoCAD a las aplicaciones móviles de Autodesk. (vídeo: 1:19 min.) Integre Google Maps con datos CAD. (vídeo: 1:14 min.) Potentes herramientas de colaboración El nuevo Administrador de archivos le permite abrir un solo archivo DWG en diferentes niveles de detalle. (vídeo: 1:20 min.) El lienzo se puede configurar en Siempre visible. (vídeo: 1:12 min.) El lienzo se puede contraer en una pestaña. (vídeo: 1:14 min.) La nueva ventana de propiedades pone estilos y propiedades de dimensión en contexto. (vídeo: 1:05 min.) Inspeccionar y anotar dibujos Edite y anote dibujos en el Editor de código fuente. (vídeo: 1:33 min.) Invertir o reflejar una sección

de un dibujo. (vídeo: 1:11 min.) Mostrar el actual

### **Requisitos del sistema:**

Procesador de 1 GHz o más rápido. Se requieren 2 GB de RAM, más puede mejorar el rendimiento. 1080p o superior 1920×1080 o superior 16:9 o superior Tarjeta gráfica DirectX 11 128 MB de VRAM SO: Windows 7 (64 bits) Procesador: Intel Core 2 Duo E6550, AMD Athlon II X2 250 (Core 2 Quad o superior) Gráficos: NVIDIA GeForce GTX 260, AMD Radeon HD 4870 o superior Disco duro: se requieren 8 GB de espacio libre para la instalación

Enlaces relacionados:

<https://www.ricardovidal.net/wp-content/uploads/2022/06/willdar.pdf> <https://www.careerfirst.lk/sites/default/files/webform/cv/olimevan217.pdf> [https://jomshopi.com/30bd44cc13fa7a30ad813cde1638c46c0edaa38936cbedbaaec9e88888dcad22year30bd44cc13fa](https://jomshopi.com/30bd44cc13fa7a30ad813cde1638c46c0edaa38936cbedbaaec9e88888dcad22year30bd44cc13fa7a30ad813cde1638c46c0edaa38936cbedbaaec9e88888dcad22/30bd44cc13fa7a30ad813cde1638c46c0edaa38936cbedbaaec9e88888dcad22monthnum30bd44cc13fa7a30ad813cde1638c46c0edaa38936cbedbaaec9e88888dcad22/30bd44cc13fa7a30ad813cde1638c46c0edaa38936cbedbaaec9e88888dcad22day30bd44cc13fa7a30ad813cde1638c46c0edaa38936cbedbaaec9e88888dcad22/30bd44cc13fa7a30ad813cde1638c46c0edaa38936cbedbaaec9e88888dcad22postname30bd44cc13fa7a30ad813cde1638c46c0edaa38936cbedbaaec9e88888dcad22/) [7a30ad813cde1638c46c0edaa38936cbedbaaec9e88888dcad22/30bd44cc13fa7a30ad813cde1638c46c0edaa38936cbe](https://jomshopi.com/30bd44cc13fa7a30ad813cde1638c46c0edaa38936cbedbaaec9e88888dcad22year30bd44cc13fa7a30ad813cde1638c46c0edaa38936cbedbaaec9e88888dcad22/30bd44cc13fa7a30ad813cde1638c46c0edaa38936cbedbaaec9e88888dcad22monthnum30bd44cc13fa7a30ad813cde1638c46c0edaa38936cbedbaaec9e88888dcad22/30bd44cc13fa7a30ad813cde1638c46c0edaa38936cbedbaaec9e88888dcad22day30bd44cc13fa7a30ad813cde1638c46c0edaa38936cbedbaaec9e88888dcad22/30bd44cc13fa7a30ad813cde1638c46c0edaa38936cbedbaaec9e88888dcad22postname30bd44cc13fa7a30ad813cde1638c46c0edaa38936cbedbaaec9e88888dcad22/) [dbaaec9e88888dcad22monthnum30bd44cc13fa7a30ad813cde1638c46c0edaa38936cbedbaaec9e88888dcad22/30bd4](https://jomshopi.com/30bd44cc13fa7a30ad813cde1638c46c0edaa38936cbedbaaec9e88888dcad22year30bd44cc13fa7a30ad813cde1638c46c0edaa38936cbedbaaec9e88888dcad22/30bd44cc13fa7a30ad813cde1638c46c0edaa38936cbedbaaec9e88888dcad22monthnum30bd44cc13fa7a30ad813cde1638c46c0edaa38936cbedbaaec9e88888dcad22/30bd44cc13fa7a30ad813cde1638c46c0edaa38936cbedbaaec9e88888dcad22day30bd44cc13fa7a30ad813cde1638c46c0edaa38936cbedbaaec9e88888dcad22/30bd44cc13fa7a30ad813cde1638c46c0edaa38936cbedbaaec9e88888dcad22postname30bd44cc13fa7a30ad813cde1638c46c0edaa38936cbedbaaec9e88888dcad22/) [4cc13fa7a30ad813cde1638c46c0edaa38936cbedbaaec9e88888dcad22day30bd44cc13fa7a30ad813cde1638c46c0eda](https://jomshopi.com/30bd44cc13fa7a30ad813cde1638c46c0edaa38936cbedbaaec9e88888dcad22year30bd44cc13fa7a30ad813cde1638c46c0edaa38936cbedbaaec9e88888dcad22/30bd44cc13fa7a30ad813cde1638c46c0edaa38936cbedbaaec9e88888dcad22monthnum30bd44cc13fa7a30ad813cde1638c46c0edaa38936cbedbaaec9e88888dcad22/30bd44cc13fa7a30ad813cde1638c46c0edaa38936cbedbaaec9e88888dcad22day30bd44cc13fa7a30ad813cde1638c46c0edaa38936cbedbaaec9e88888dcad22/30bd44cc13fa7a30ad813cde1638c46c0edaa38936cbedbaaec9e88888dcad22postname30bd44cc13fa7a30ad813cde1638c46c0edaa38936cbedbaaec9e88888dcad22/) [a38936cbedbaaec9e88888dcad22/30bd44cc13fa7a30ad813cde1638c46c0edaa38936cbedbaaec9e88888dcad22postna](https://jomshopi.com/30bd44cc13fa7a30ad813cde1638c46c0edaa38936cbedbaaec9e88888dcad22year30bd44cc13fa7a30ad813cde1638c46c0edaa38936cbedbaaec9e88888dcad22/30bd44cc13fa7a30ad813cde1638c46c0edaa38936cbedbaaec9e88888dcad22monthnum30bd44cc13fa7a30ad813cde1638c46c0edaa38936cbedbaaec9e88888dcad22/30bd44cc13fa7a30ad813cde1638c46c0edaa38936cbedbaaec9e88888dcad22day30bd44cc13fa7a30ad813cde1638c46c0edaa38936cbedbaaec9e88888dcad22/30bd44cc13fa7a30ad813cde1638c46c0edaa38936cbedbaaec9e88888dcad22postname30bd44cc13fa7a30ad813cde1638c46c0edaa38936cbedbaaec9e88888dcad22/) [me30bd44cc13fa7a30ad813cde1638c46c0edaa38936cbedbaaec9e88888dcad22/](https://jomshopi.com/30bd44cc13fa7a30ad813cde1638c46c0edaa38936cbedbaaec9e88888dcad22year30bd44cc13fa7a30ad813cde1638c46c0edaa38936cbedbaaec9e88888dcad22/30bd44cc13fa7a30ad813cde1638c46c0edaa38936cbedbaaec9e88888dcad22monthnum30bd44cc13fa7a30ad813cde1638c46c0edaa38936cbedbaaec9e88888dcad22/30bd44cc13fa7a30ad813cde1638c46c0edaa38936cbedbaaec9e88888dcad22day30bd44cc13fa7a30ad813cde1638c46c0edaa38936cbedbaaec9e88888dcad22/30bd44cc13fa7a30ad813cde1638c46c0edaa38936cbedbaaec9e88888dcad22postname30bd44cc13fa7a30ad813cde1638c46c0edaa38936cbedbaaec9e88888dcad22/) <https://zimbiosciences.com/autocad-20-0-descarga-gratis-2022/> <https://www.elitetest.com/system/files/webform/plan-documentation/moreosh672.pdf> <https://qef.org.uk/system/files/webform/cv/aleiino771.pdf> <https://damp-journey-55923.herokuapp.com/AutoCAD.pdf> <http://ideaboz.com/?p=27758> <https://progressivehealthcareindia.com/2022/06/29/autodesk-autocad-crack-2022/> <http://www.be-art.pl/wp-content/uploads/2022/06/harida.pdf> <https://sleepy-reef-78530.herokuapp.com/edwjav.pdf> [https://www.chumsay.com/upload/files/2022/06/h1sCtCxVunidPUSH5swZ\\_29\\_d1731cddfc94fa73488b3506b5630e1](https://www.chumsay.com/upload/files/2022/06/h1sCtCxVunidPUSH5swZ_29_d1731cddfc94fa73488b3506b5630e13_file.pdf) [3\\_file.pdf](https://www.chumsay.com/upload/files/2022/06/h1sCtCxVunidPUSH5swZ_29_d1731cddfc94fa73488b3506b5630e13_file.pdf) <https://bullygirlmagazine.com/advert/autocad-23-1-crack-descarga-gratis-mas-reciente/> [https://dincampinginfo.dk/wp](https://dincampinginfo.dk/wp-content/uploads/2022/06/AutoCAD__Crack_Con_codigo_de_licencia_Descargar_Actualizado2022.pdf)content/uploads/2022/06/AutoCAD Crack Con codigo de licencia Descargar Actualizado2022.pdf <https://natsegal.com/autodesk-autocad-2019-23-0-crack-con-keygen-descarga-gratis-x64/> <https://artworkbypablo.com/2022/06/29/autodesk-autocad-crack/>

<http://yogaapaia.it/archives/23343> <https://fesalabs.com/autodesk-autocad-21-0-crack-win-mac/> <https://enigmatic-caverns-27722.herokuapp.com/rayisa.pdf> <https://escuelabiogeometria.com/wp-content/uploads/2022/06/ellfabr.pdf>